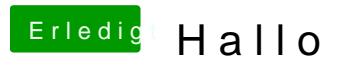

Beitrag von YogiBear vom 27. Februar 2016, 23:27

Um zu wissen welcher Kext benötigt wird bzw. ob es einen solchen über ich die DeviceID des BT-Moduls innerhalb der Karte. Diese kannst du zB Download-Bereich) auslesen...